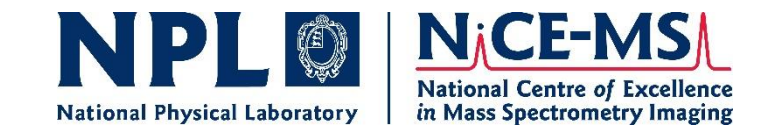

#### **Advances in Using JMP and JMP Pro for Analysis of High Spatial Resolution Mass Spectrometry Images**

**Dr. Greg McMahon National Physical Laboratory, Teddington, UK**

**2024 JMP Discovery Summit Europe**

#### **NanoSIMS for high spatial resolution mass spectrometry imaging**

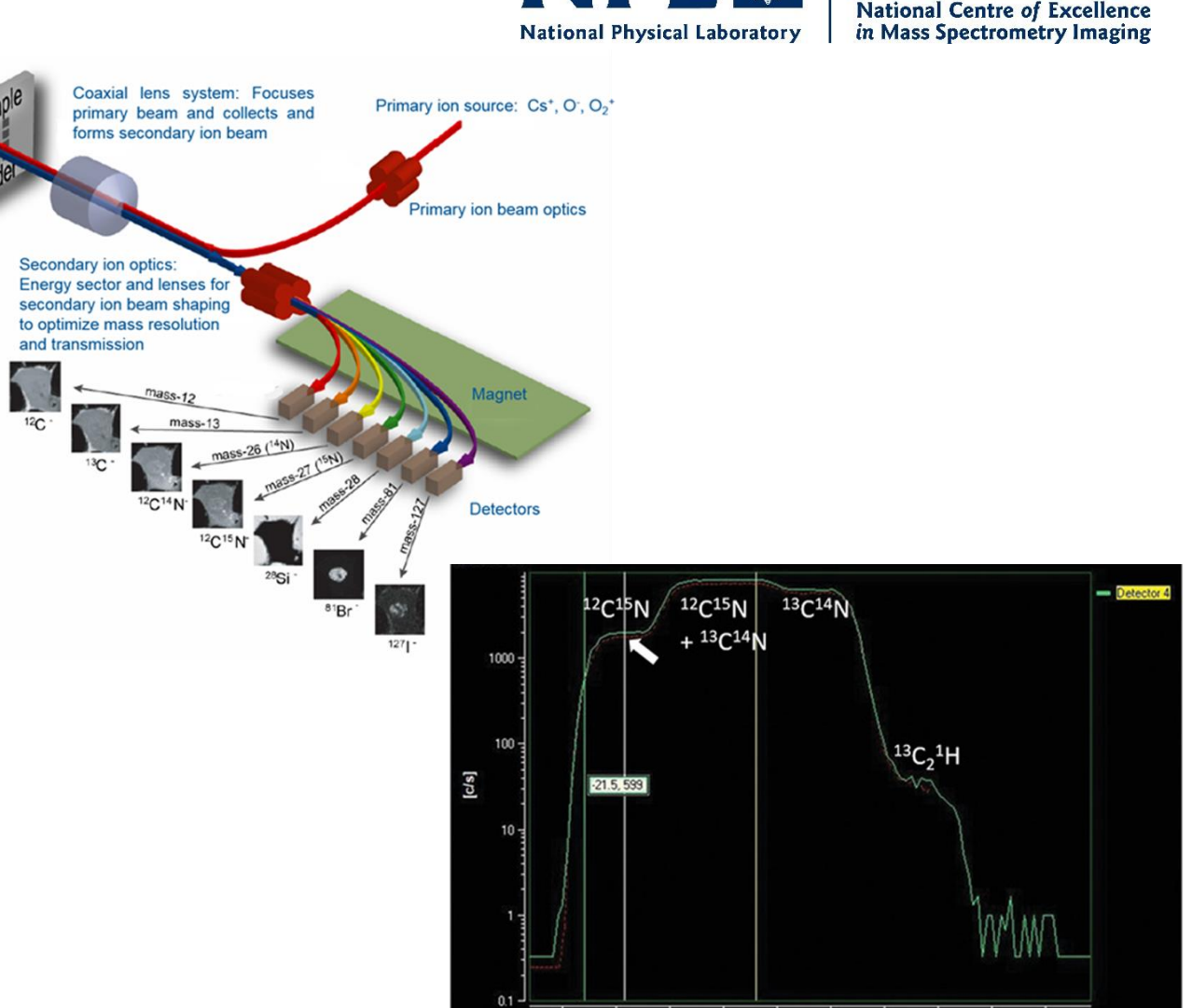

 $-20.0$ 

 $-15.0$ 

 $-10.0$ 

**Volts** 

 $-5.0$ 

 $0.0$ 

NPLO

**NiCE-MS** 

1. High spatial resolution (~35 nm) 2. High mass resolution (m/ $\Delta m \sim 15$ -20k) 3. High sensitivity (ppm-ppb)

#### **Case Study 1**

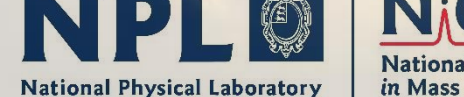

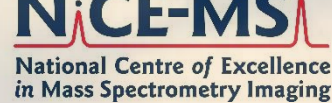

**The availability of fixed nitrogen frequently limits agricultural production throughout the world.**

**Extensive global use of synthetic nitrogen fertilizers has resulted in:**

- **atmospheric pollution by ammonia and nitrous oxide**
- **smog, fine particulate pollution**
- **ecosystem acidification**
- **climate change**

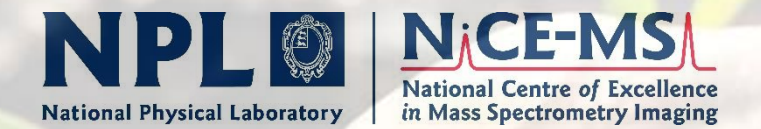

**Nitrogen fixation, the reduction of inert atmospheric nitrogen to reactivate ammonia, has a profound agricultural, economic and ecological impact.**

**Nitrogen-fixing** *Gluconacetobacter diazotrophicus* **(***Gd***) bacteria were discovered in 1988 in the roots of Brazilian sugarcane plants.**

*Gd* **are able to fix nitrogen and release ammonia for amino acid, chlorophyll and protein synthesis.**

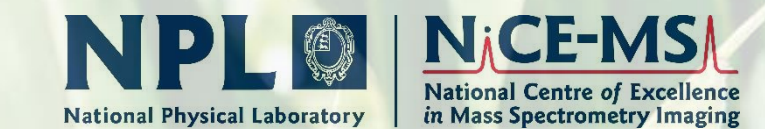

**There have been several reports of enhanced growth of sugarcane and other non-legume crops inoculated with** *Gd***.**

**In no case has it been proven that significant combined or fixed nitrogen has been transferred from**  *Gd* **to its plant partner.**

**Here we demonstrate the use of NanoSIMS to provide direct evidence of nitrogen fixation by** *Gd* **and subsequent nitrogen transport through the root system to the leaves of maize plants by raising seedlings in an atmosphere enriched in <sup>15</sup>N<sup>2</sup> . No other synthetic fertilizer is given.**

#### **JMP Workflow Builder Increases**  NPLO **National Physical Laboratory Efficiency of Basic First Level of Analysis**

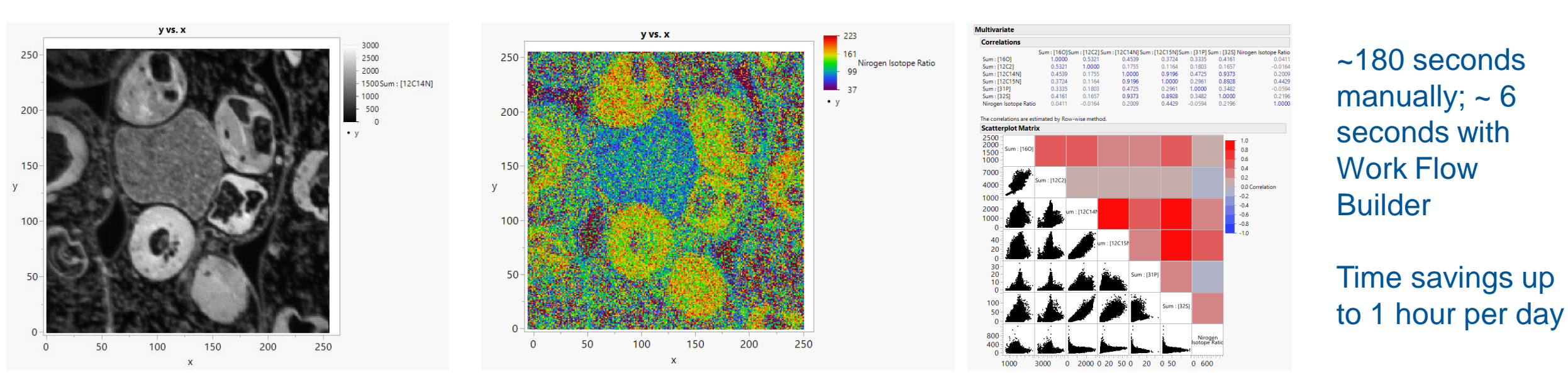

**NACE-MS** 

**National Centre of Excellence** in Mass Spectrometry Imaging

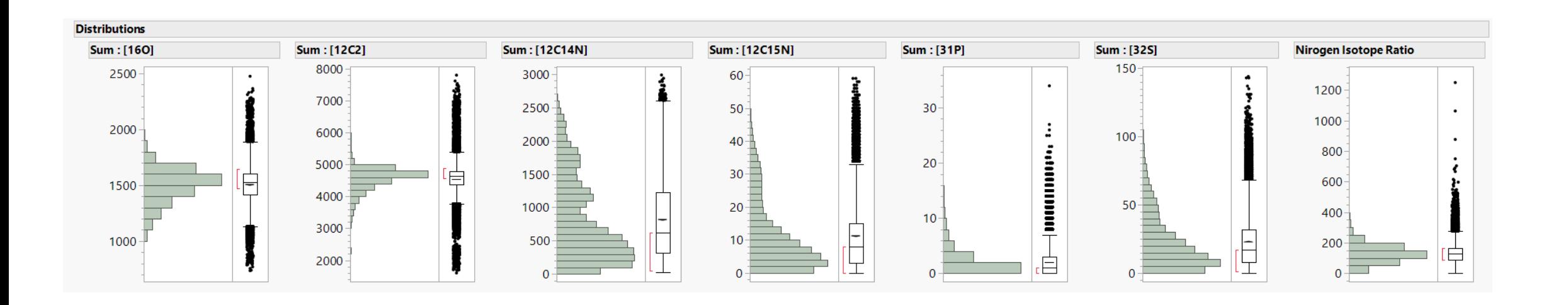

## **JMP Workflow Builder Increases Efficiency of Basic First Level of Analysis**

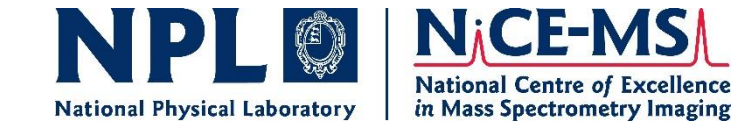

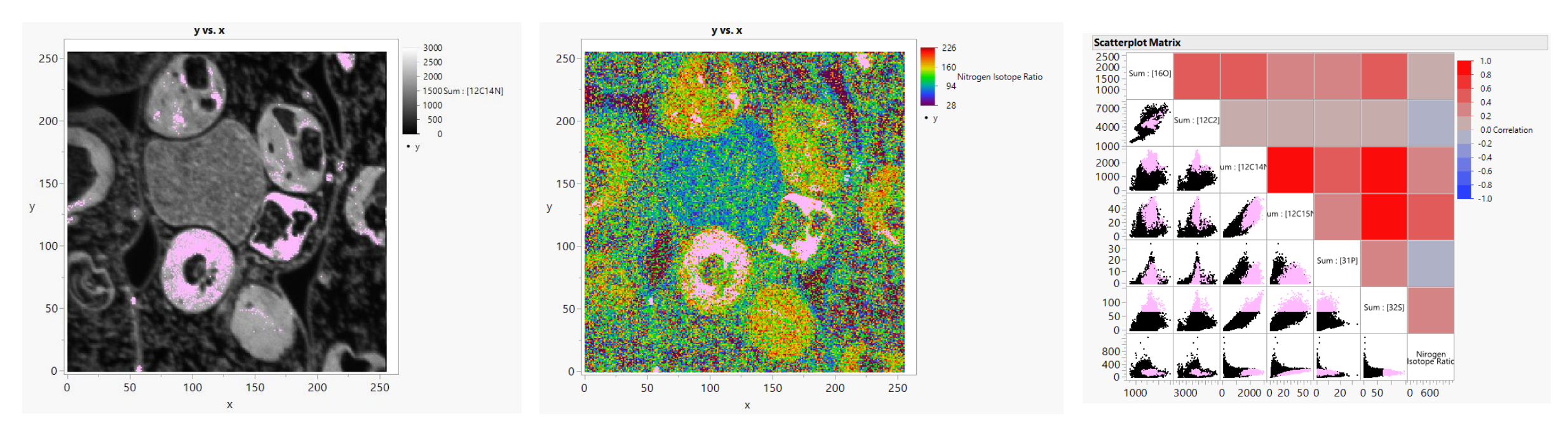

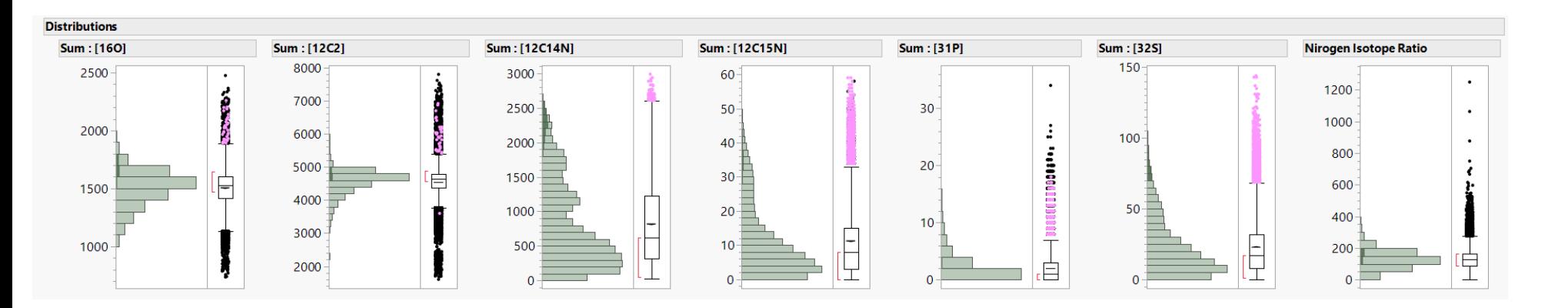

For N fixation to occur, the help of sulfur containing enzymes is required.

#### **Case Study 2: Adding more complexity to NPL @ National Centre of Excellence JMP Workflow Builder for specific**  in Mass Spectrometry Imaging **National Physical Laboratory projects Studying metabolism of <b>Studying metabolism of Studying metabolism of**

#### **Functions of selenium in various organisms**

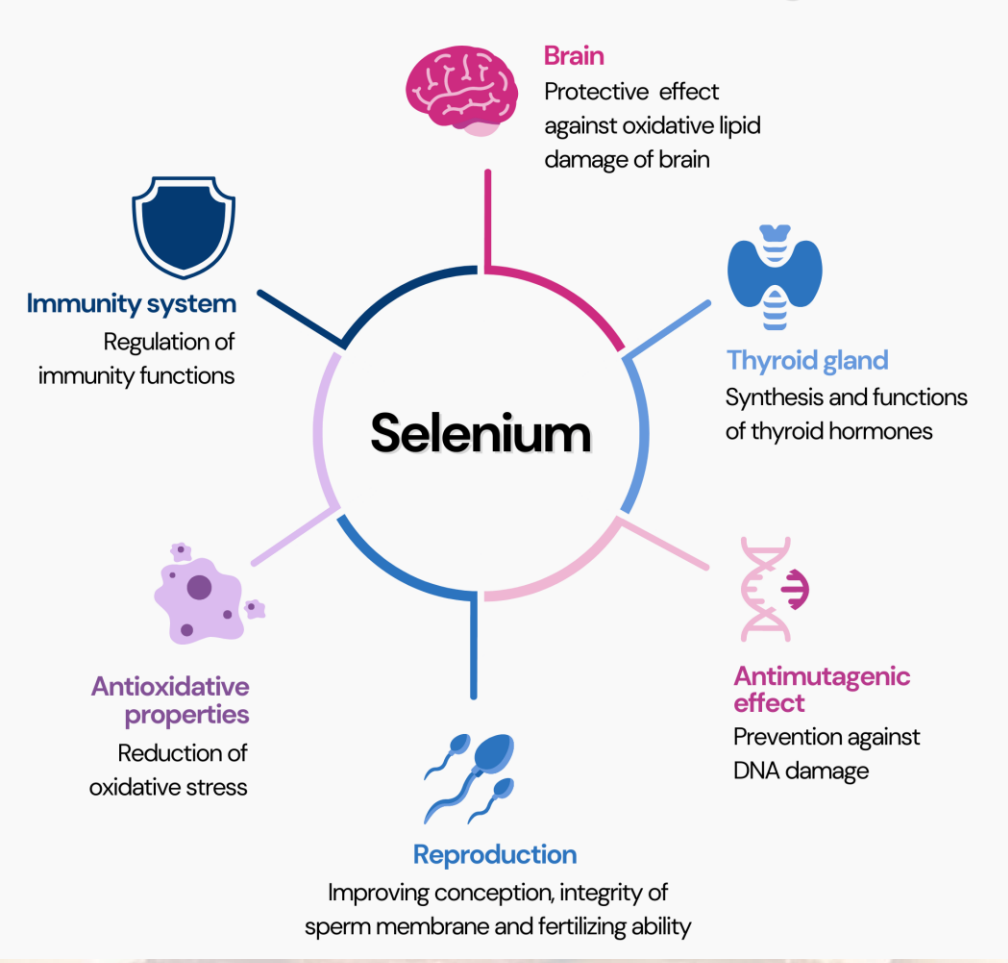

**selenium precursors (supplements) to selenoproteins in cells.** *Do they associate to help protect the integrity of DNA?* 

**Need to analyze at concentrations relevant to the body – too much can be toxic.**

**Cells were cultured in media with 300 nM concentrations of stable isotope labeled <sup>76</sup>Semethylselenocysteine, 77Seseleno-L-methionine or 82Se-Na-selenite at isotopic purities of 99.9%, 99.8% and 98.9%, respectively as well as 2 µm 15N-thymidine to label DNA.**

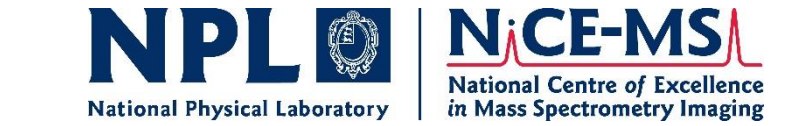

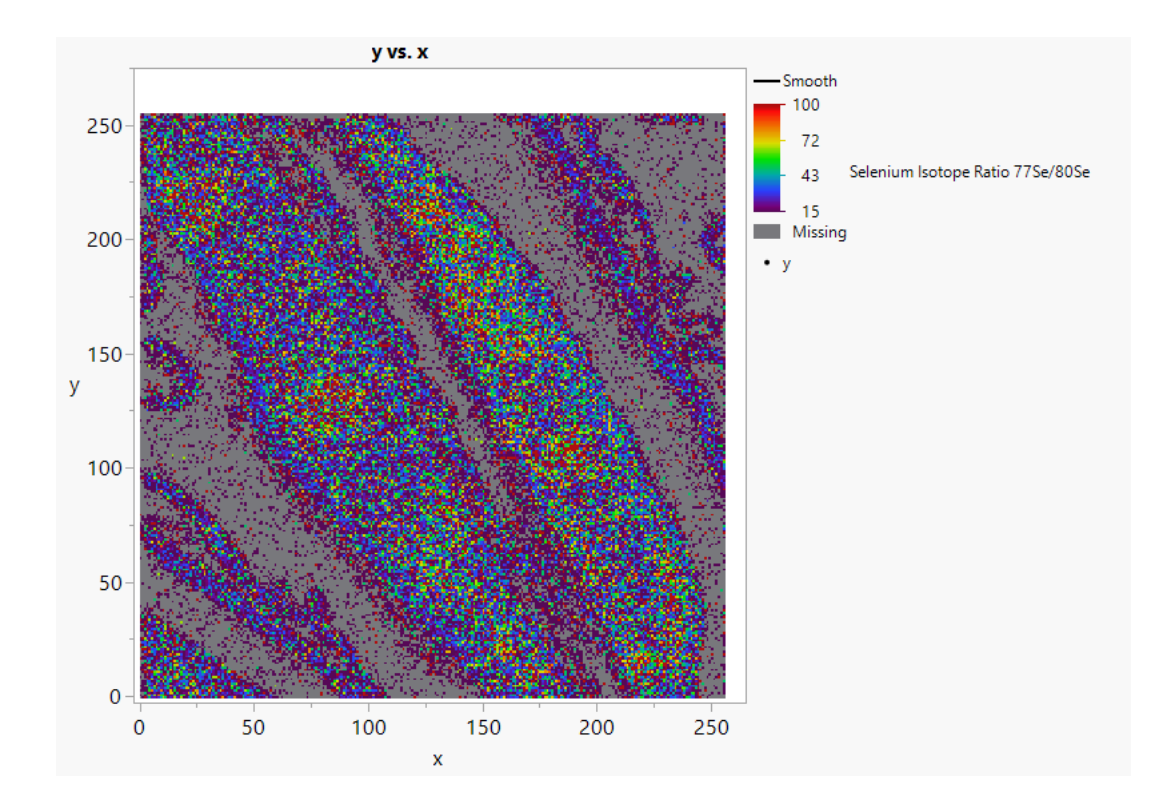

Low selenium counts leads to an abundance of missing data. Therefore, we might be better off trading spatial resolution for more counts by binning the image.

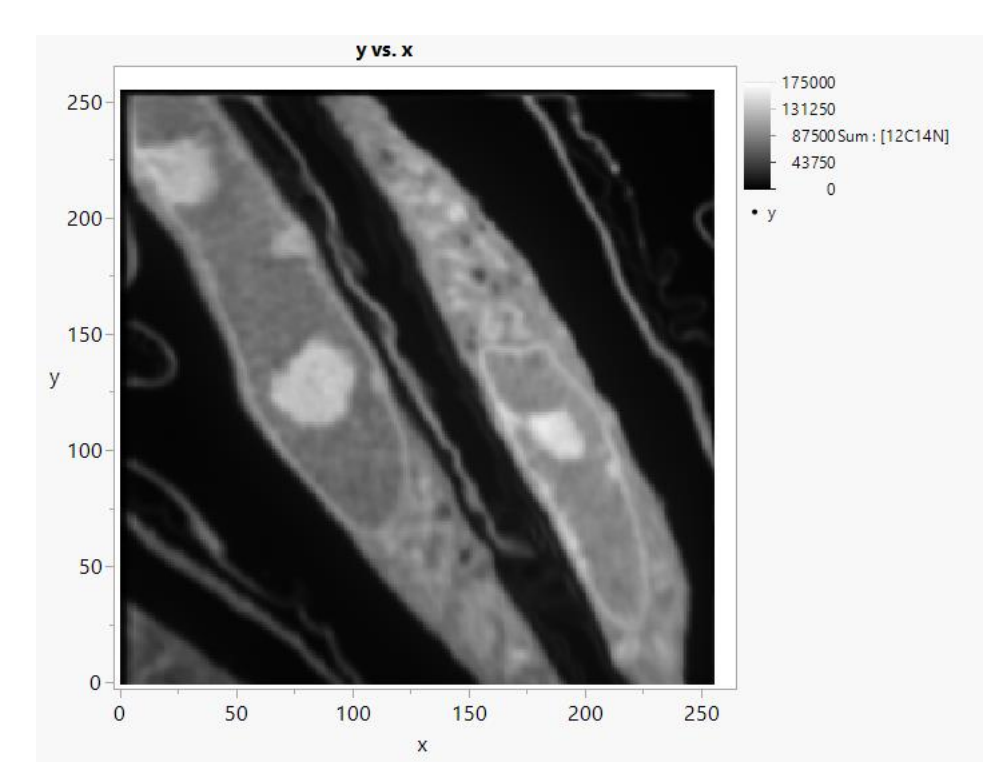

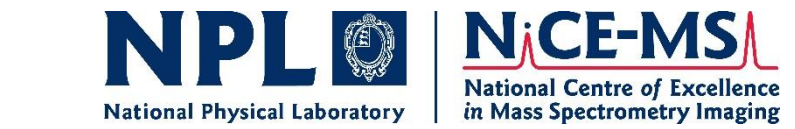

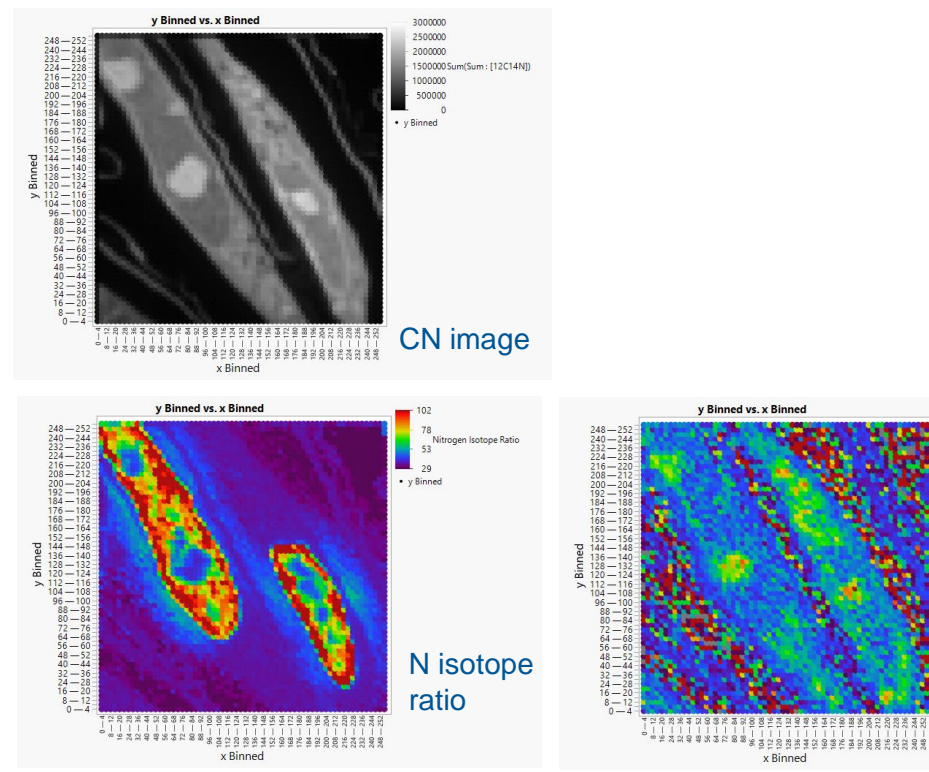

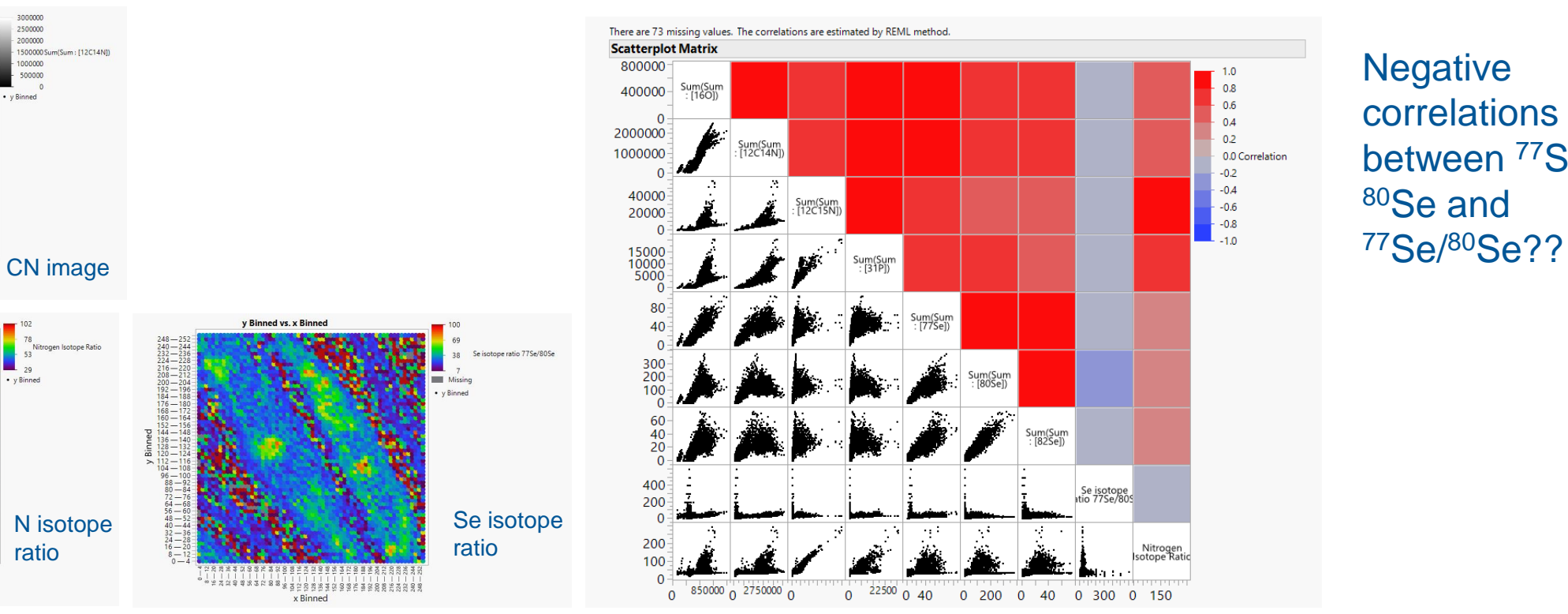

**Negative** correlations between <sup>77</sup>Se, <sup>80</sup>Se and

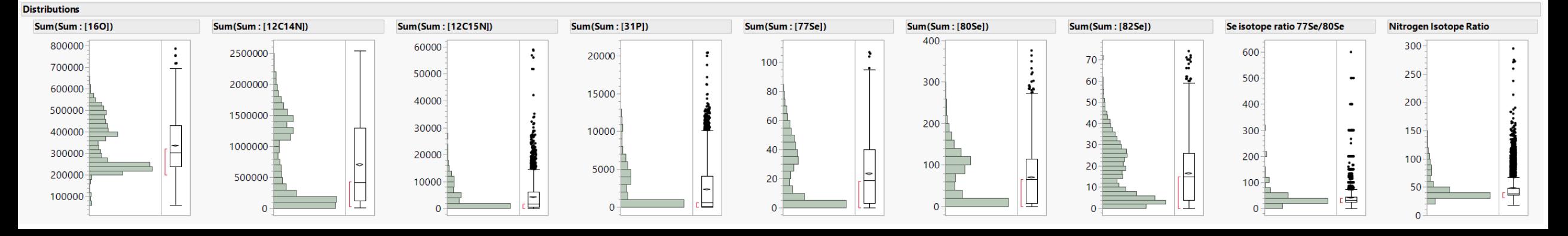

Se isotope

e ratio 77Se/80Se

ratio

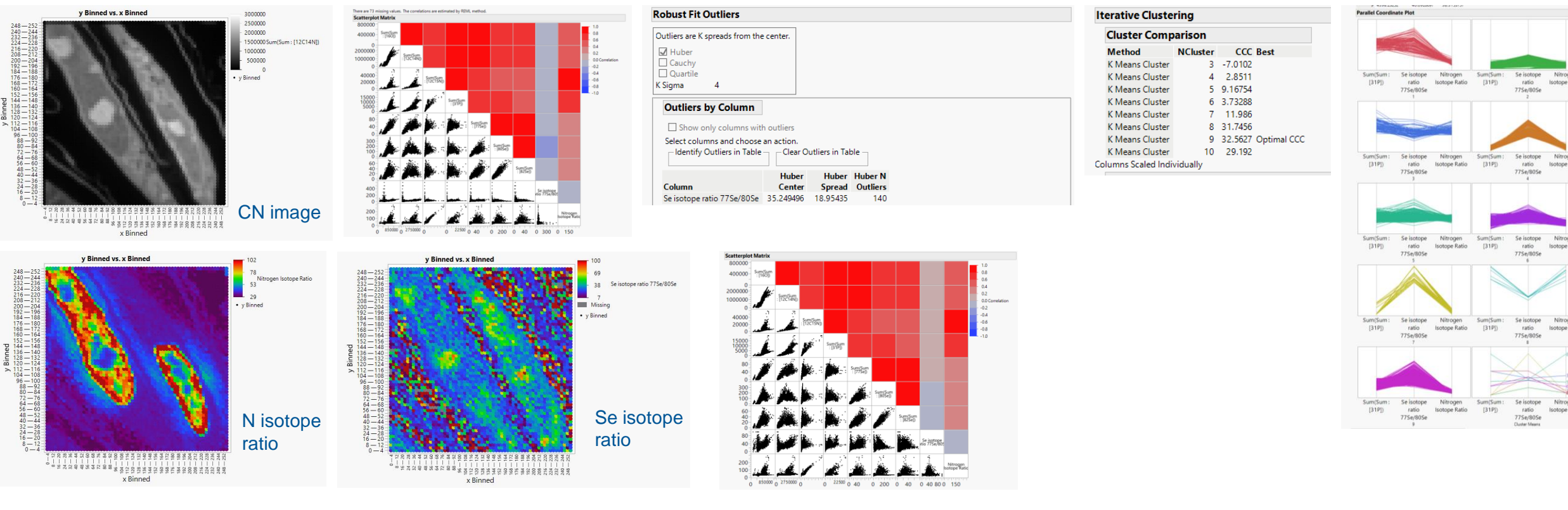

NPL @ NiCE-MS

**National Physical Laboratory** 

**National Centre of Excellence** 

in Mass Spectrometry Imaging

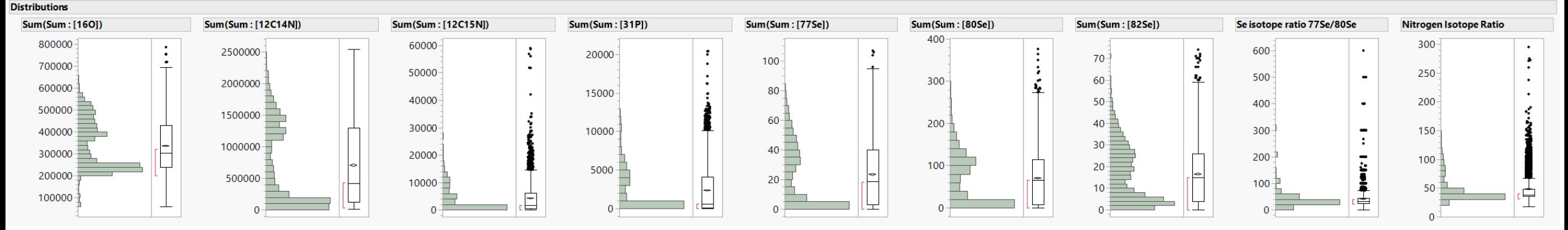

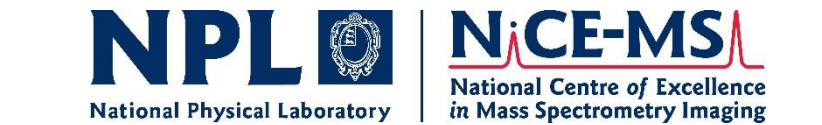

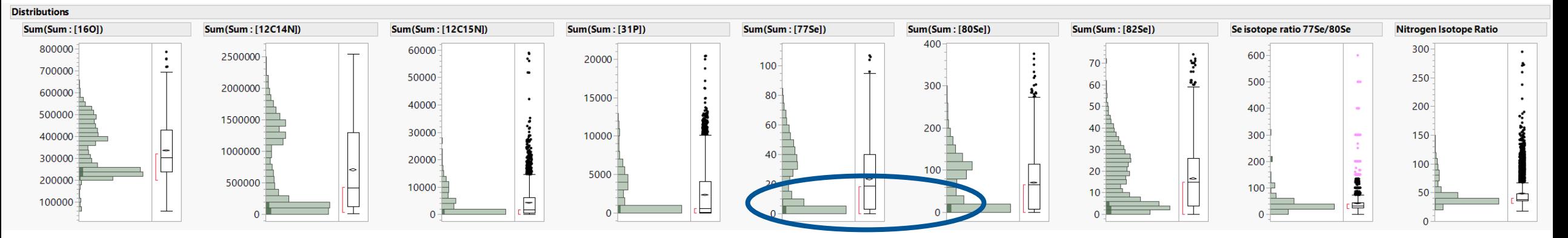

y Binned vs. x Binned

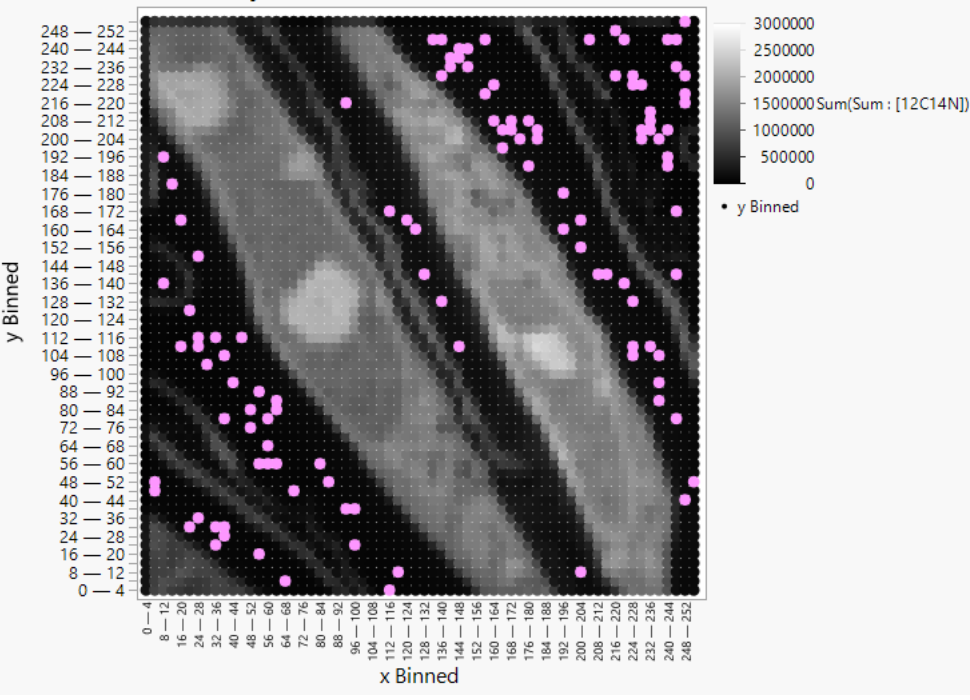

Outlier issue related to low Se counts coming from embedding resin

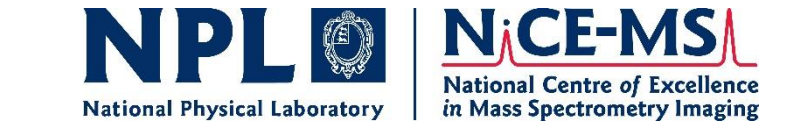

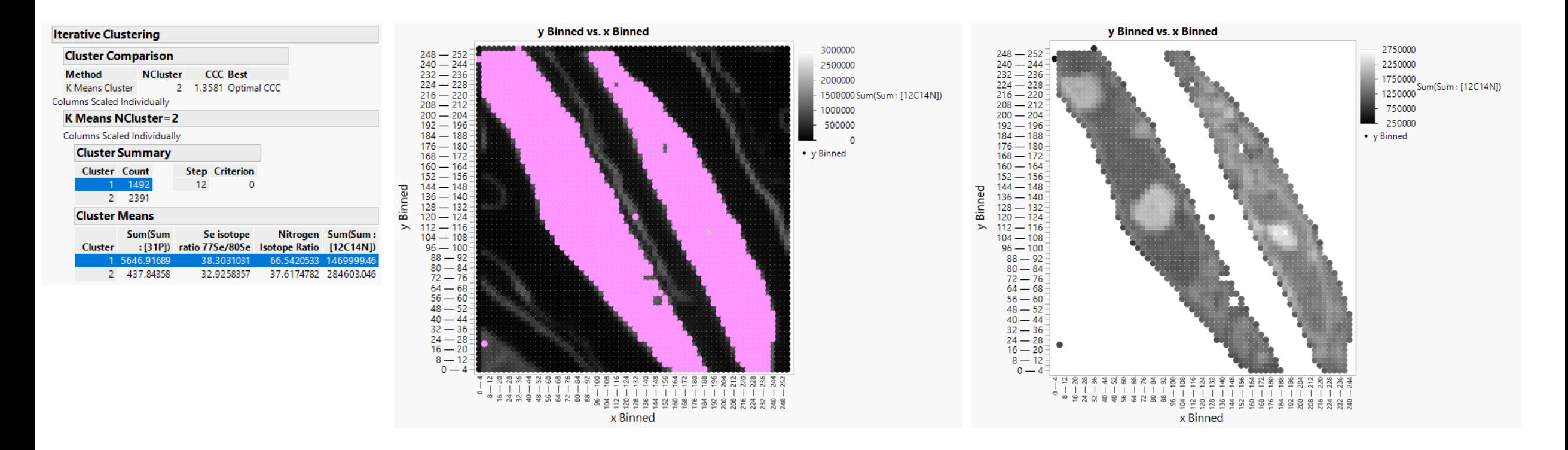

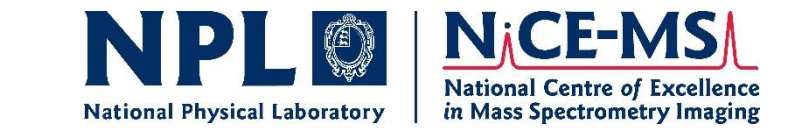

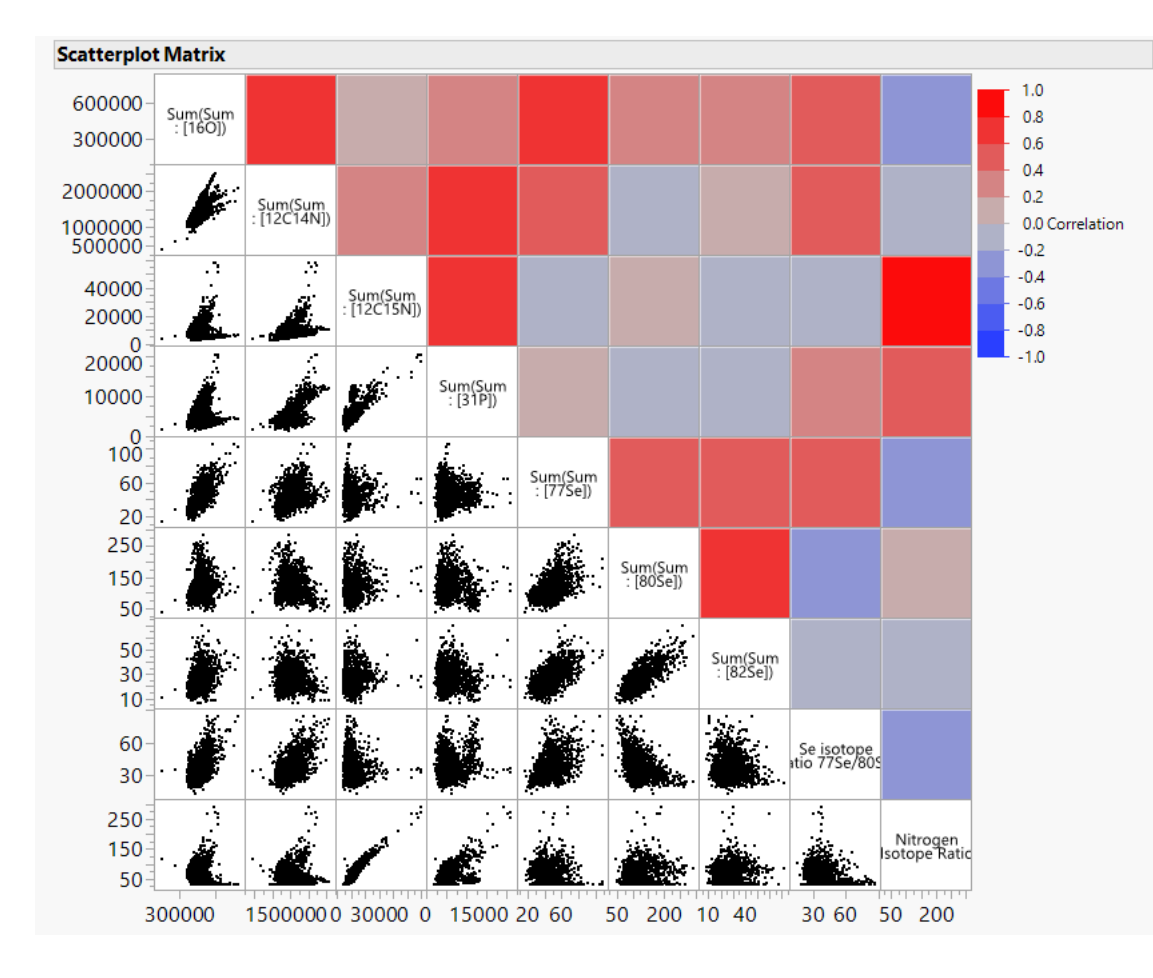

Work Flow Builder:

- 1. 4x4 bin of the image
- 2. Graph builder x3 (project specific)
- 3. Distributions of all mass counts and isotope ratio values
- 4. Multivariate statistics scatterplot matrix/heat map
- 5. Outlier analysis on Se isotope ratios
- 6. K-Means clustering parallel coordinate plots
- 7. Use k-means to segment out the cells
- 8. Create new subset data table with just this data
- 9. Graph builder again
- 10.Multivariate statistics

#### **Adding more complexity to JMP Workflow Builder Parallel Coordinate Plot**

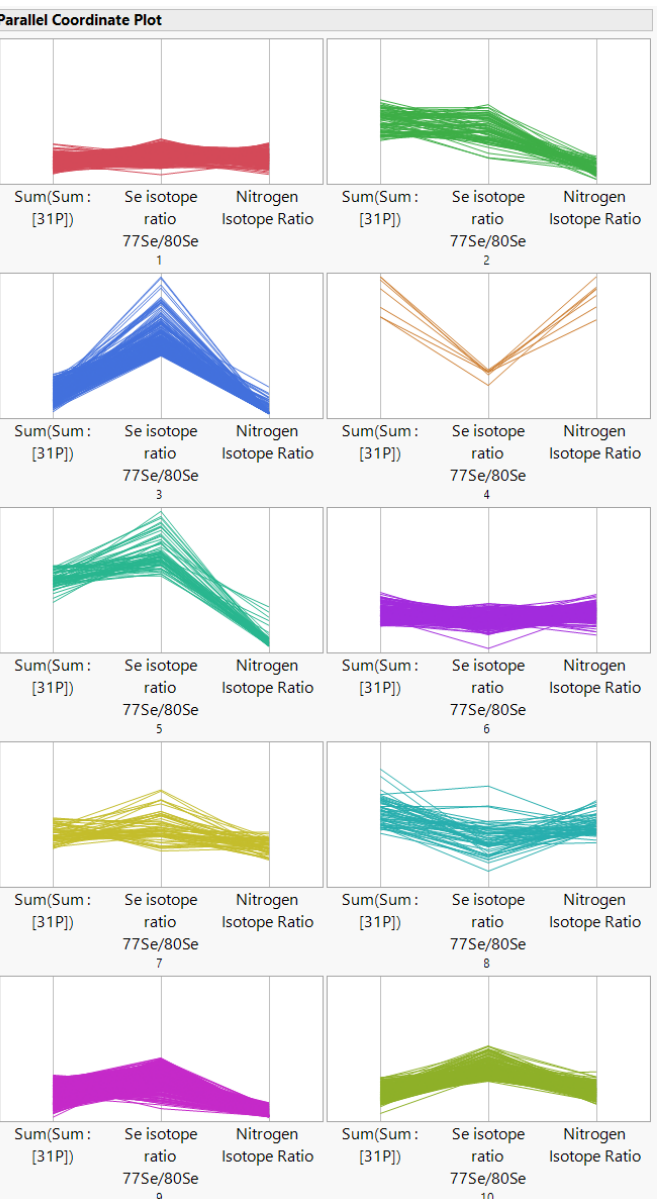

No real strong evidence of high Se isotope ratios with high N isotope ratios.

NPLO

**National Physical Laboratory** 

**NiCE-MS** 

**National Centre of Excellence** 

in Mass Spectrometry Imaging

## **Next Steps – Functional Data Explorer**

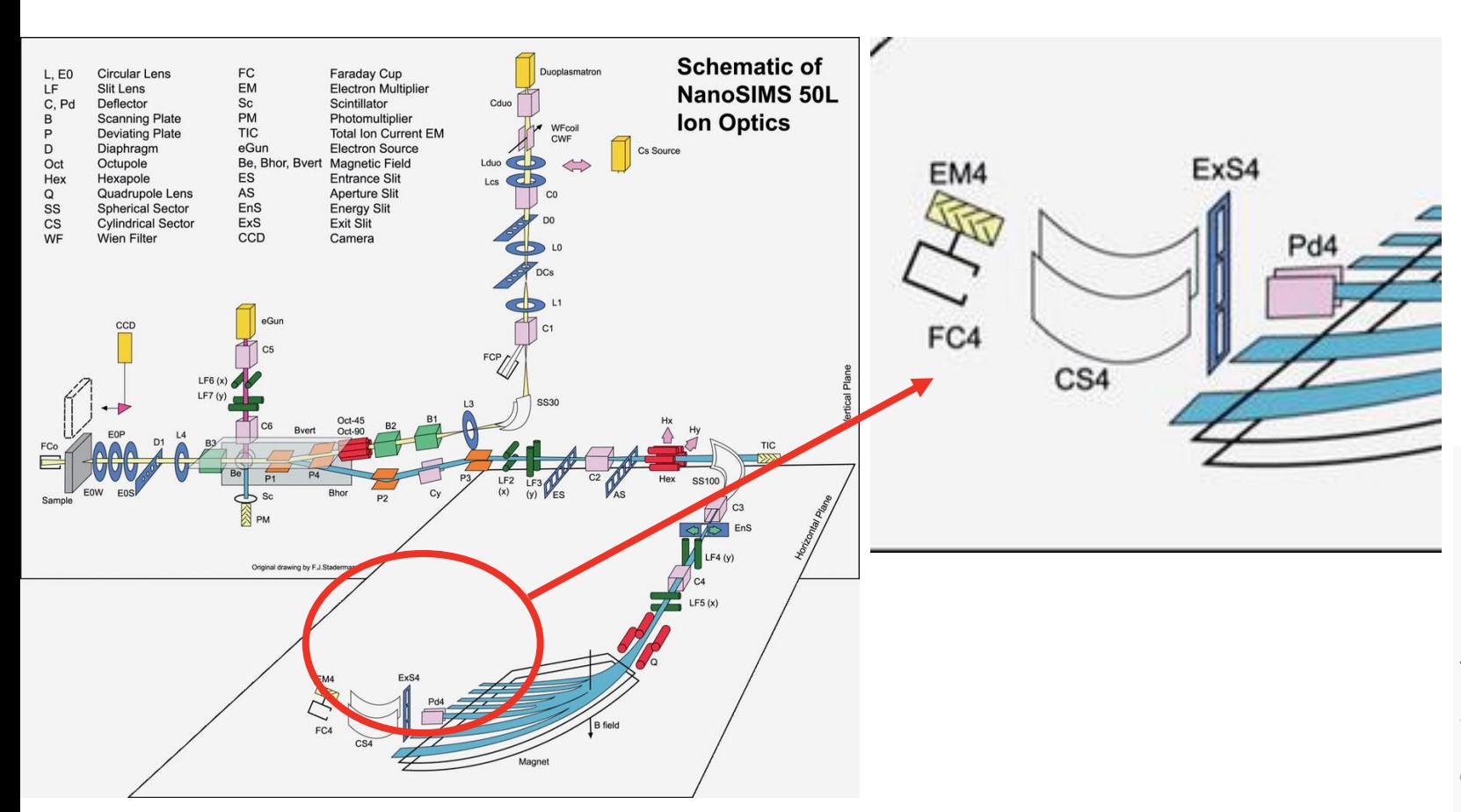

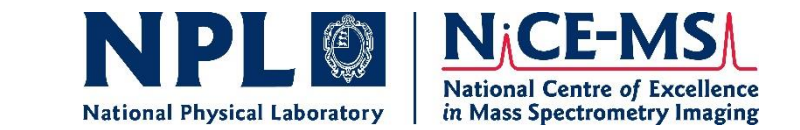

#### Mass spectrum:

- Three distinct peaks, but what masses do they represent?
- At low masses, generally easy to figure out, typically using mass differences and/or isotope ratios.
- But if not, we usually analyze a standard of the elements of potential interest – the peak positions should not move as the magnetic field is exquisitely controlled
- Width of a single mass peak will always be the same
- Haar wavelet
- Can we develop "virtual standards" by shifting peaks in the data table and using FDE?

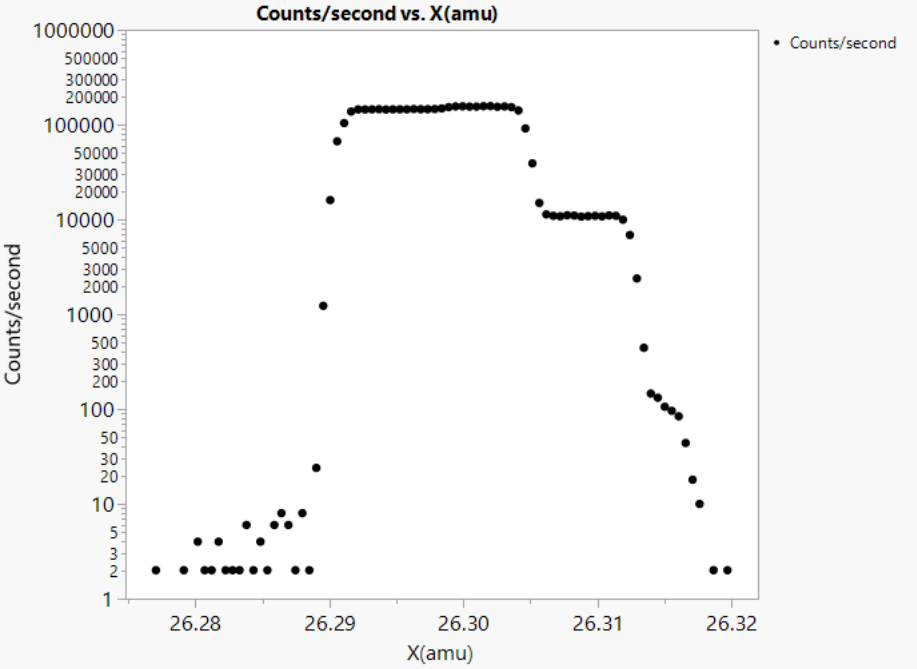

### **Acknowledgements**

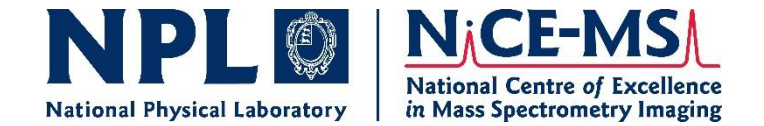

Dr. David Dent – The Sustainable Nitrogen Foundation, UK

Prof. Erik Murchie and Prof. Ted Cocking – University of Nottingham, UK

Dr. Diane Handy and Prof. Claude Lechene – Harvard Medical School, USA

Colleagues at NiCE-MSI

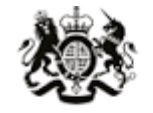

Department for Science, Innovation, & Technology